# INTRODUCCIÓN A DARWIN TEST

Katia Cezón, Unidad de Coordinación GBIF

## Características de Darwin Test

- Darwin Test ([http://www.gbif.es/darwin\\_test/Darwin\\_Test.php\)](http://www.gbif.es/darwin_test/Darwin_Test.php) es una aplicación diseñada para la validación y chequeo de los registros almacenados en tablas de tipo **Darwin Core 1.2** y **Darwin Core 1.4**, que son las tablas con formato estándar que utiliza el GBIF para publicar los datos de colecciones de historia natural.
- Darwin Test es una aplicación basada en MS-Access; sólo funciona en ordenadores con sistema operativo Windows y MS-Office instalado.
- Esta aplicación realiza chequeos con el fin de **detectar errores** de varios tipos; errores de omisión, tipográficos, errores de convención y de congruencia, etc., pero además nos permite **corregirlos** de una manera sencilla desde los propios formularios de validación.

## Características de Darwin Test

- Permite la **activación/desactivación de las consultas** existentes y la **creación de nuevas** consultas de validación adaptadas a las necesidades de cada usuario.
- Ofrece la posibilidad de **importar archivos con formato Darwin Core**  Archive a las tablas Darwincorev2 y Darwincore14 para realizar la validación de su contenido. También realiza el proceso inverso.
- Permite el **chequeo de los nombres científicos** con la Tabla de Nombres SCIENTIFIC\_NAMES del consorcio The Catalogue Of Life: JTIS y Species 2000, con la tabla Archivos de Autoridad Taxonómica (AAT) del SIB de Colombia, o con otra base de datos con nombres científicos que cumpla unos requisitos mínimos.
- Permite **convertir coordenadas** UTM, MGRS o coordenadas sexagesimales en coordenadas geográficas en grados decimales, utilizadas en las tablas Darwin Core.

#### Descarga e instalación

• [http://www.gbif.es/darwin\\_test/Darwin\\_Test.php](http://www.gbif.es/darwin_test/Darwin_Test.php)

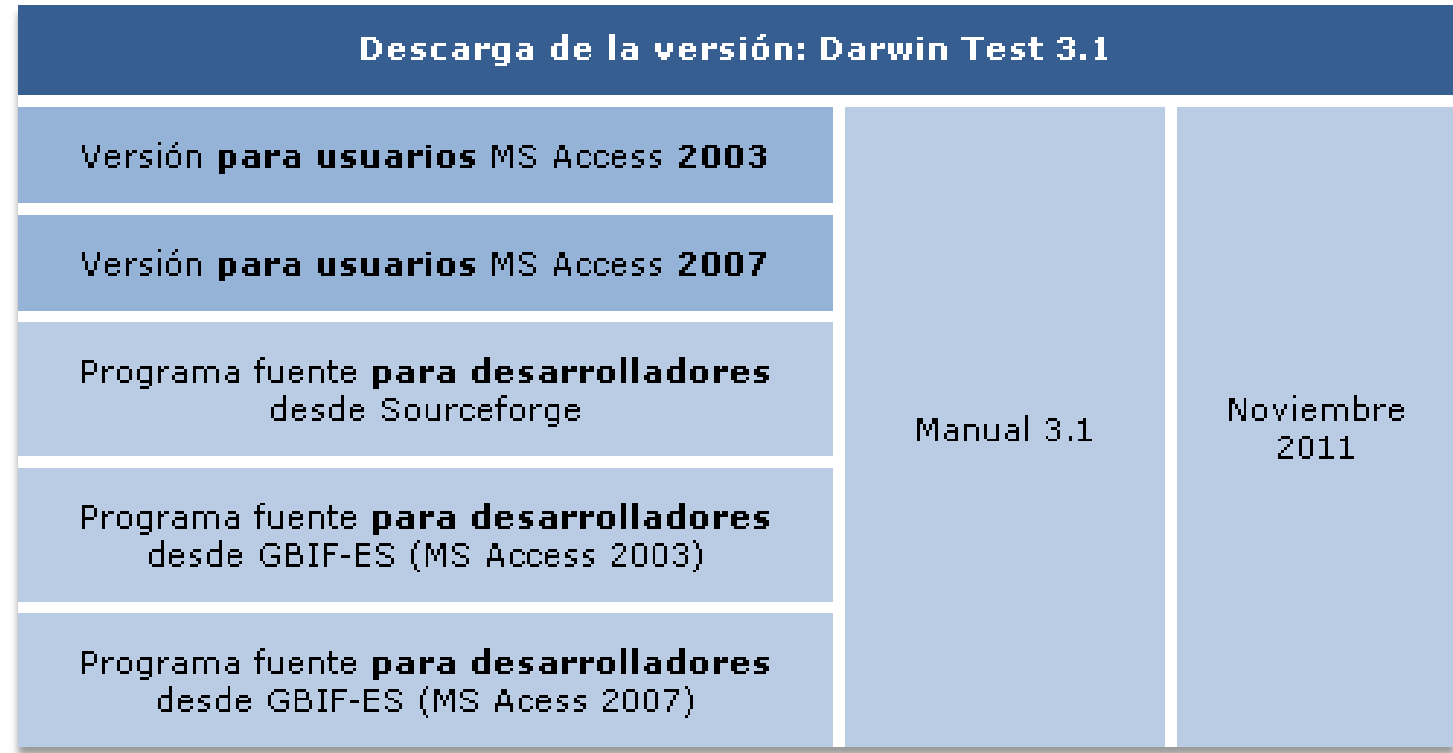

## Descarga e instalación

Archivos incluidos en el paquete de descarga:

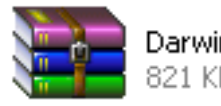

Darwin\_Test31-2k2.zip 821 KB

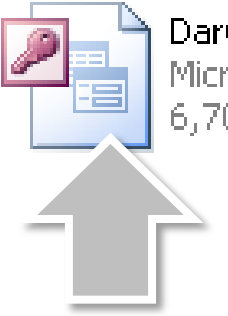

Darwin Test31.mdb Microsoft Access Database 6.704 KB

Consta de una única base de datos llamada **Darwin\_test(versión).mdb**  donde se encuentran los menús y la programación

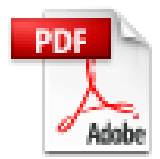

Manual DarwinTest 3.1.pdf Adobe Acrobat Document 1,097 KB

**Manual de usuario** para la aplicación no incluido pero disponible en la web.

#### Descarga e instalación

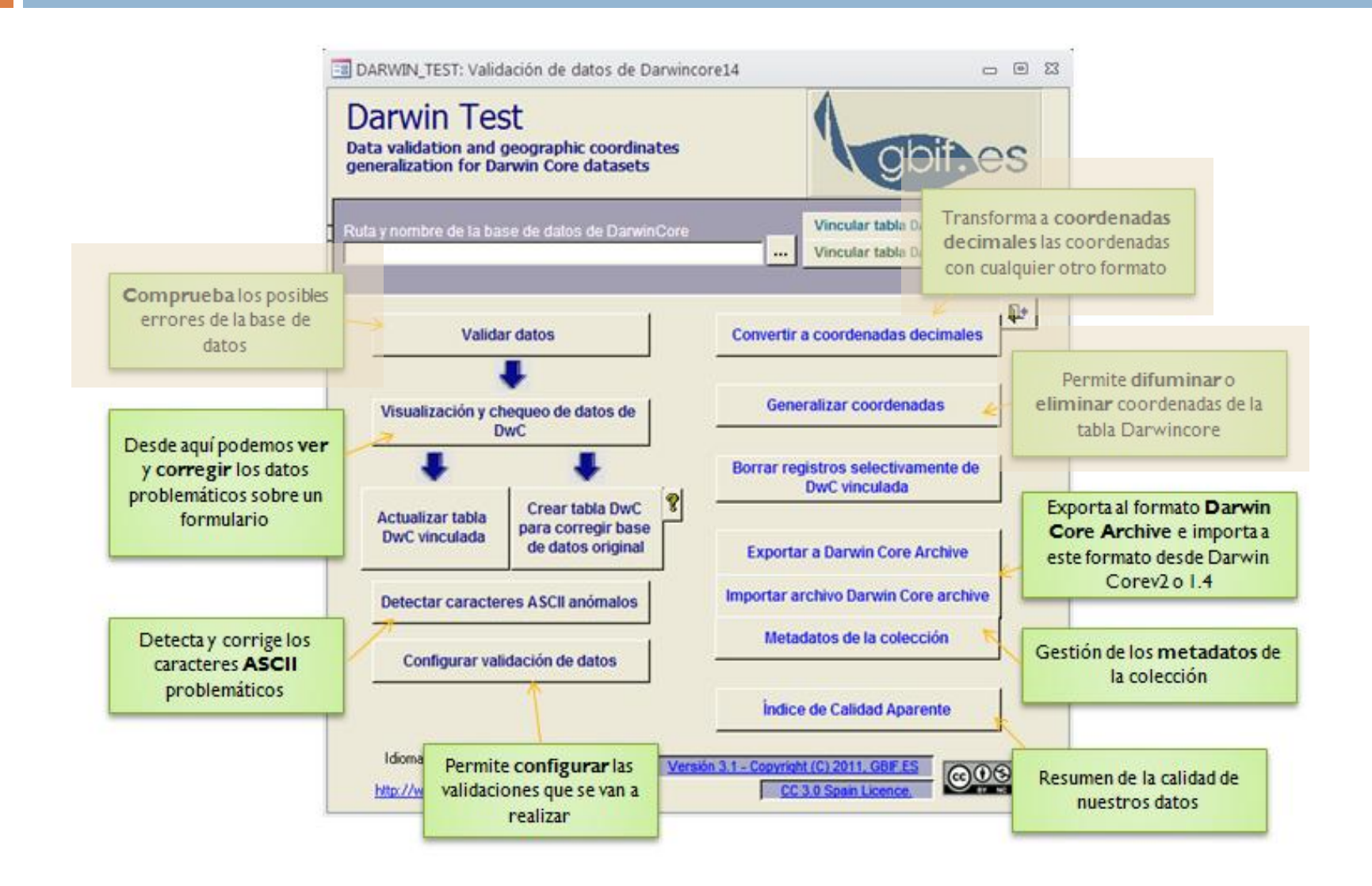

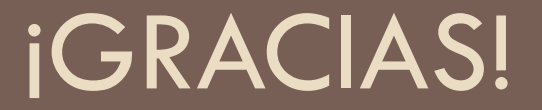

katia@gbif.es